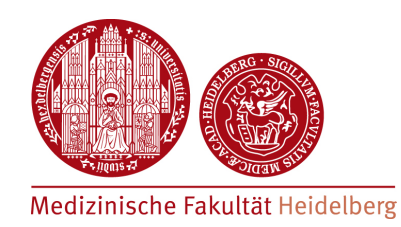

#### **Bioinformatics Workflow - specificity of ATAC-seq -**

# **General ATAC-seq Workflow**

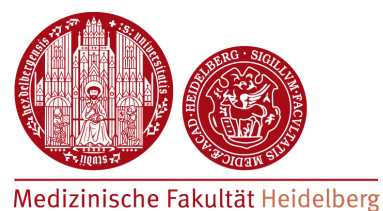

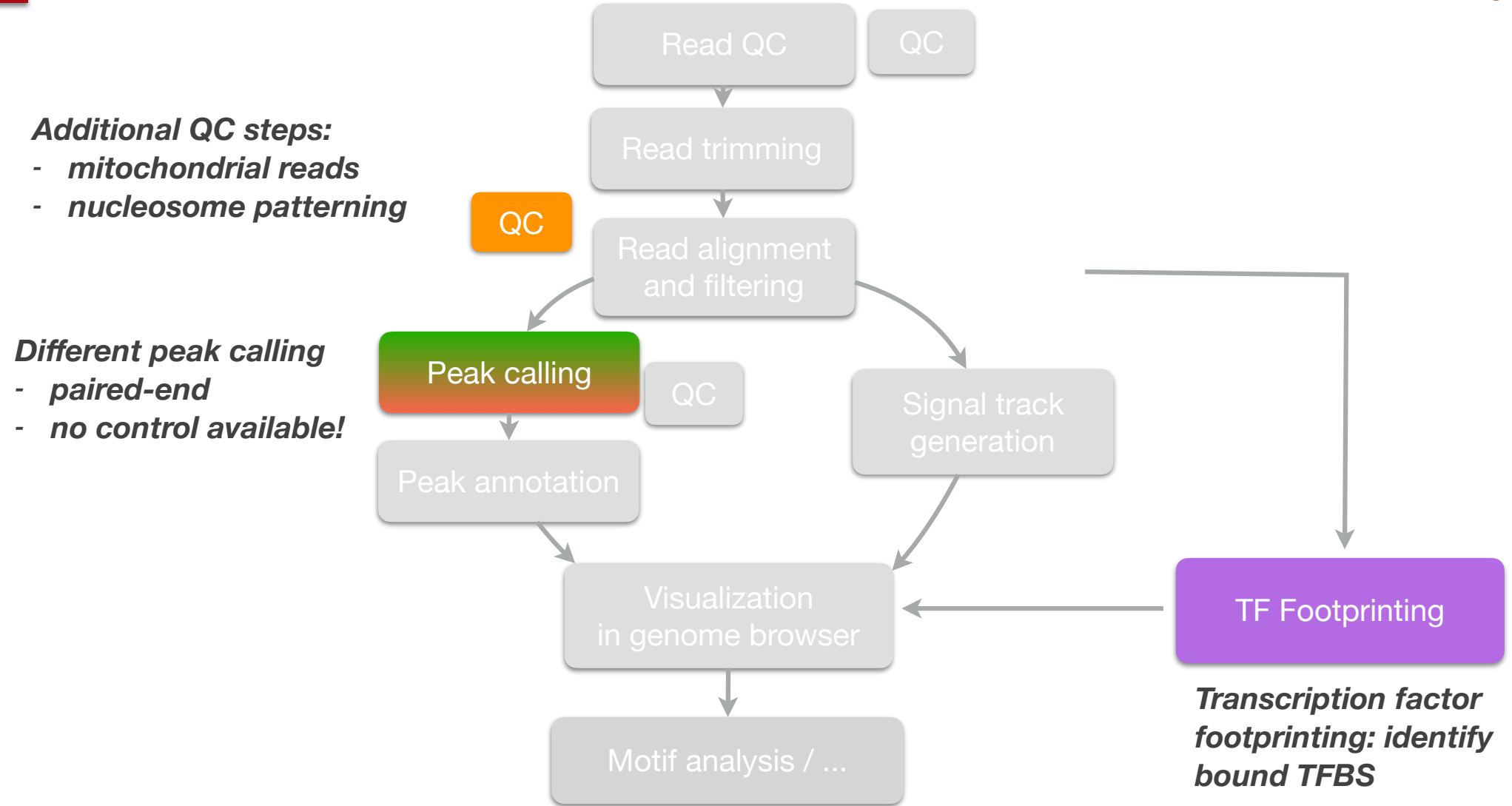

### **Peak calling**

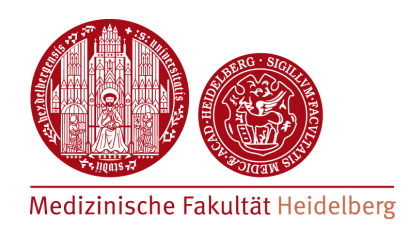

- MACS2 can be used to perform peak calling for ATAC-seq data
- Difference with ChIP-seq
	- ๏ ATAC-seq is mostly **paired end**, ChIP-seq (still) mostly single-end
	- ๏ ATAC-seq has **no control dataset**!
- Background level must be estimated from the ATAC-seq dataset itself.

### **Peak calling**

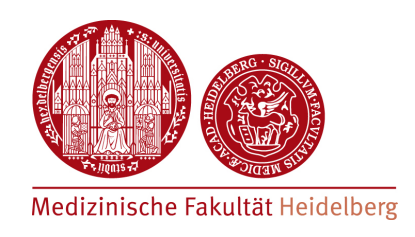

- Identification of local noise parameter from signal file
	- ๏ slide a window of size 2\**d* across signal
	- ๏ at each position, estimate parameter λlocal of Poisson distribution **USING A RANGE OF 5kb/10kb**

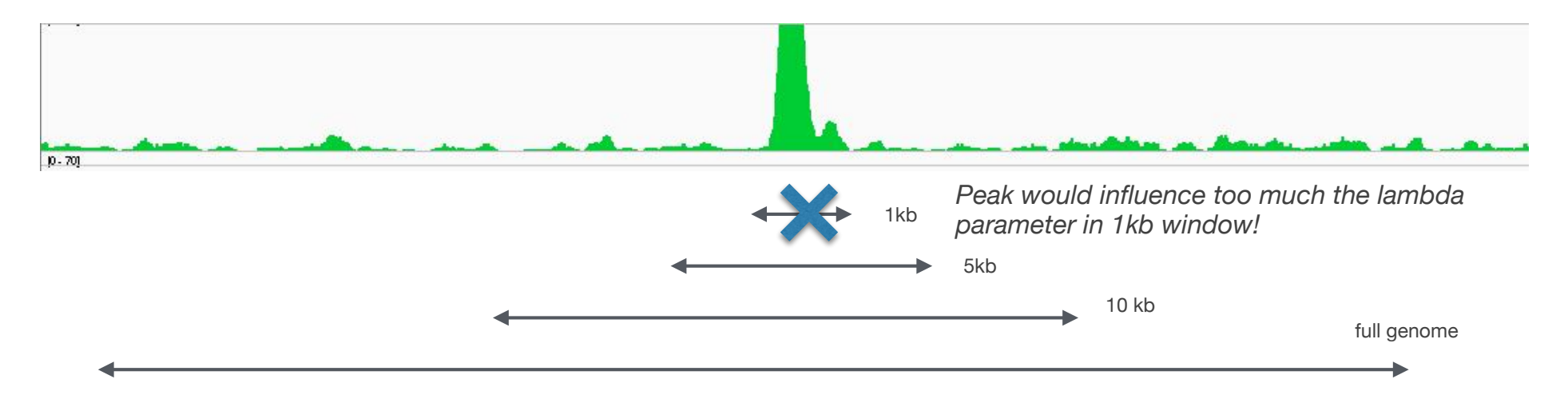

estimate parameter  $\lambda_{\text{local}}$  over different ranges, take max.

### **Peak calling**

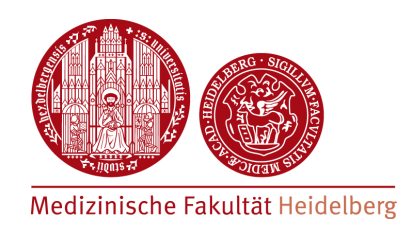

**MACS2: typical command for ATAC-seq** 

```
macs2 callpeak \
--treatment atac.bam \
--name ATAC-Rep1 \
--format BAMPE \
--nomodel \
```

```
--keep-dup all \
-\text{qsize} 2.7e9 \
--qvalue 0.05 \
--outdir ATAC
```
*bam file with IP name of the experiment (choose freely!) format of input files (BAM = single-end; BAMPE = paired-end) do not determine fragment length; use fragment length from paired-end bam*

*should duplicate read be kept? (auto / all) effective (= mappable) genome size*

*FDR threshold to call a peak*

*output directory*

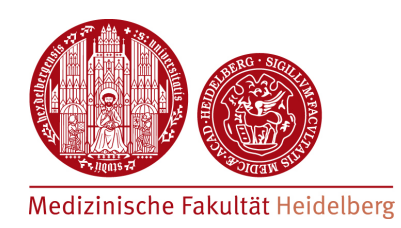

#### **Hands on: from reads to peak for ATAC-seq**

https://hdsu-bioquant.github.io/chipatac2020/01\_ATAC\_Intro.html https://hdsu-bioquant.github.io/chipatac2020/02\_ATAC\_ReadQC.html https://hdsu-bioquant.github.io/chipatac2020/03\_ATAC\_Trimming.html https://hdsu-bioquant.github.io/chipatac2020/04\_ATAC\_Alignment.html https://hdsu-bioquant.github.io/chipatac2020/05\_ATAC\_PeakCalling.html https://hdsu-bioquant.github.io/chipatac2020/06\_ATAC\_PeakAnnotation.html

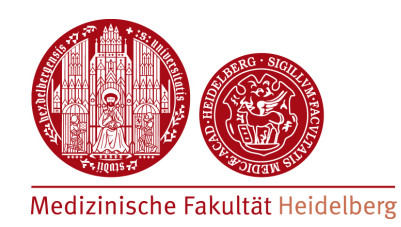

#### **Bioinformatics Workflow - footprinting ATAC-seq -**

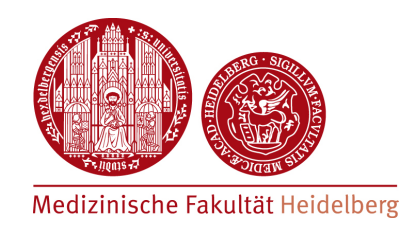

• Use ATAC-seq profile to highlight specific TF binding events

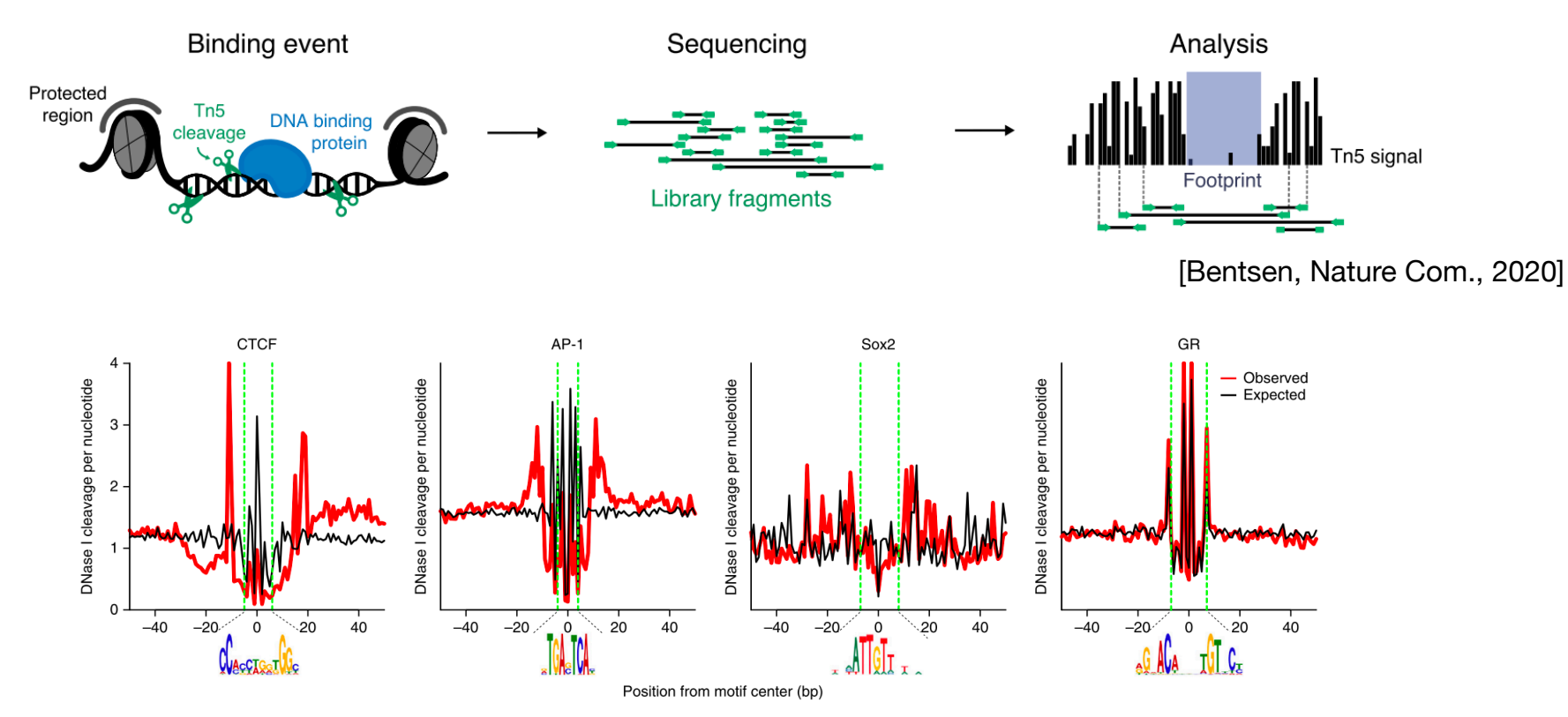

[Sung, Nature Method, 2016]

- Average profiles around predicted TFBS
- Different profiles depending of TF (shallow / deep)

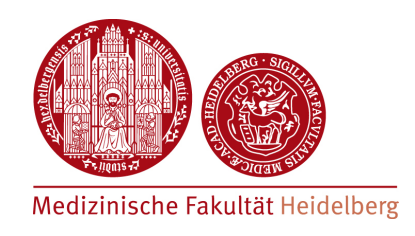

#### **• Challenge**

๏ the Tn5 has an insertion bias which needs to be corrected for; if not, false positive/negative predictions!

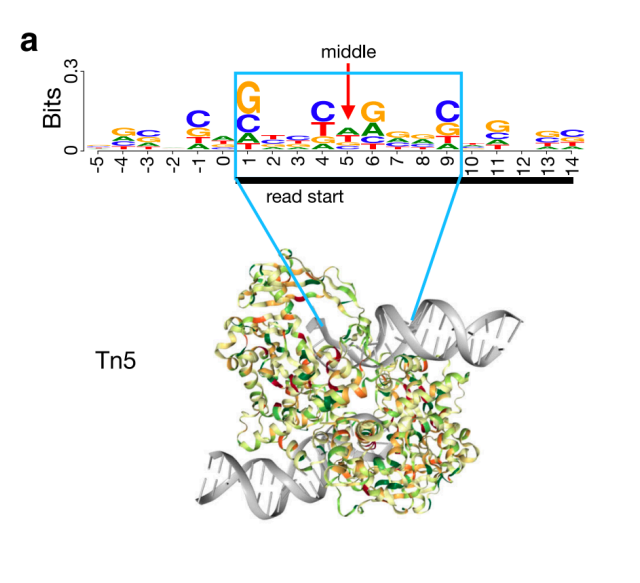

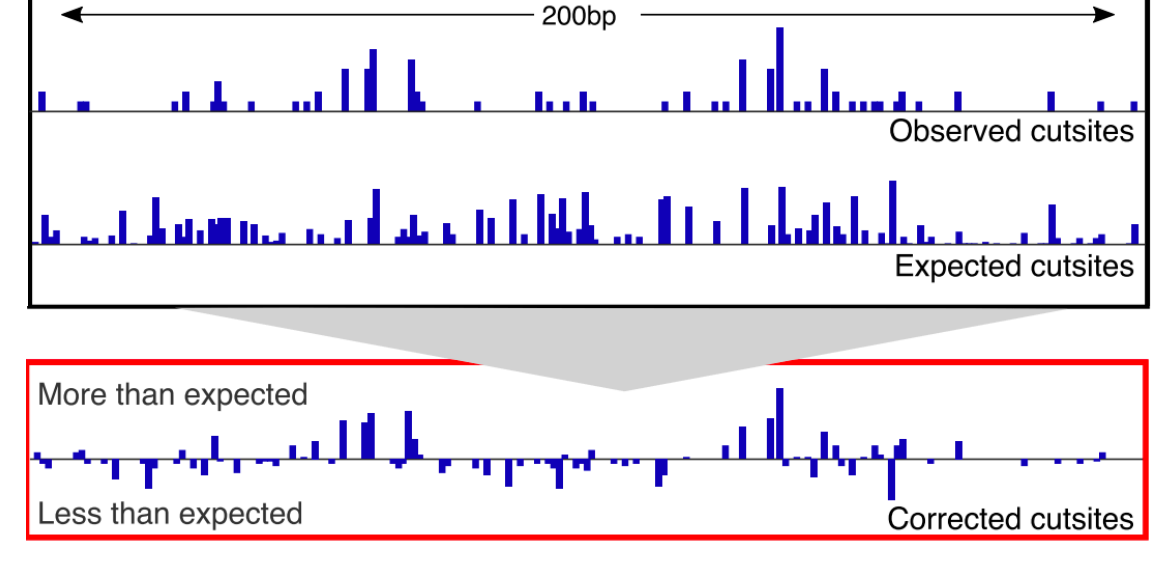

[Li et al., Genome Biol. 2019]

[Bentsen, Nature Com., 2020]

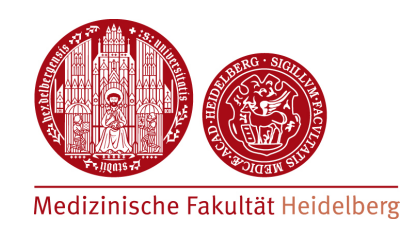

- Many methods published
	- **Example 3 HINT-ATAC** [Li. et al, Genome Biology 2019]
	- ๏ PIQ [Sherwood et al., Nature Biotech, 2014]
	- **TOBIAS** [Bentsen et al., Nature Comm. 2020]
	- ๏ DeFCOM [Quach, Furey, Bioinformatics 2016]
- With sufficiently high sequencing depth, footprinting can be used as a proxy for TF specific ChIP-seq
- Recommended minimal number of aligned reads
	- ๏ Peak calling: 20 million reads
	- ๏ Footprinting: 50-100 million reads (depending on the TF)

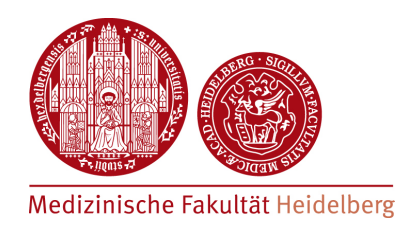

# **• TOBIAS workflow**

- ๏ determine insertion preference matrix; determine expected cut-sites; correct (tool: **ATACorrect**)
- ๏ Score corrected profile for probability of TF binding (tool: **ScoreBigWig**)

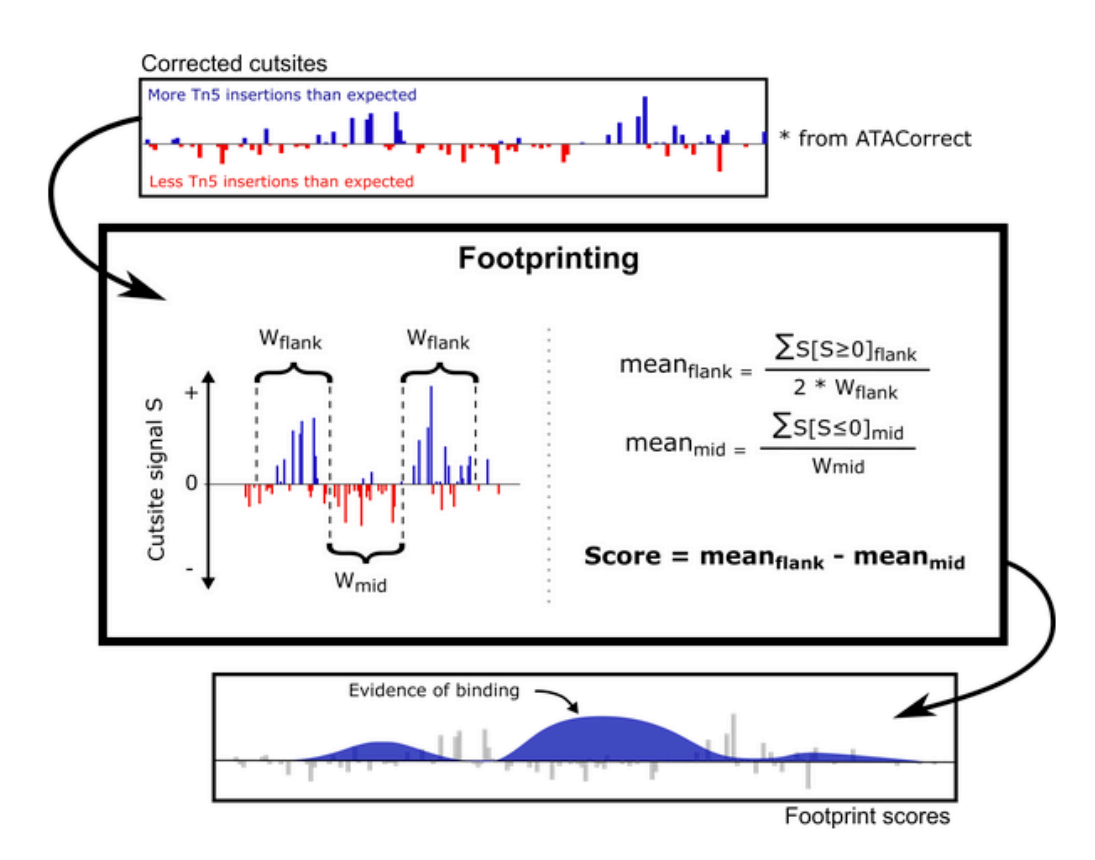

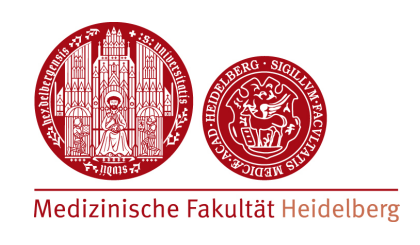

## **• TOBIAS workflow**

- Score motif occurences for each transcription factor; distinguish bound/unbound motif occurences (tool: **BINDetect**)
- ๏ Produce aggregate profile plots for each TF (tool: **PlotAggregate**)

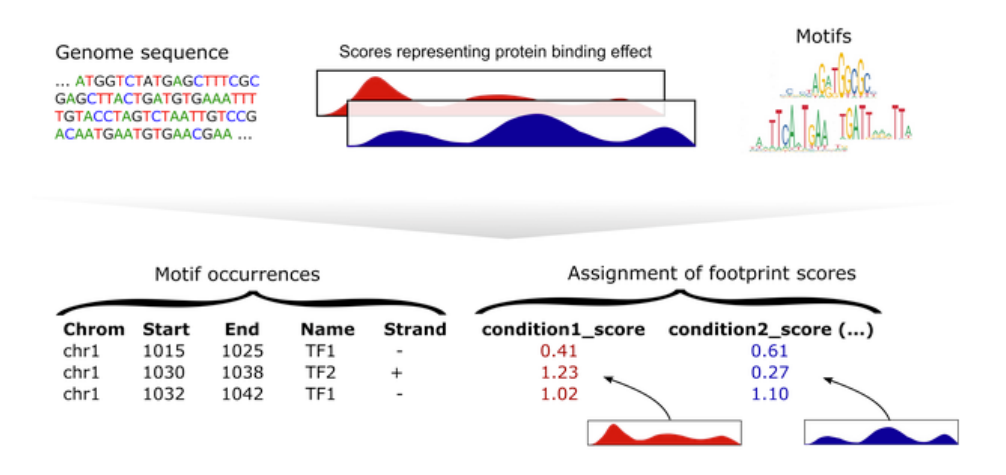

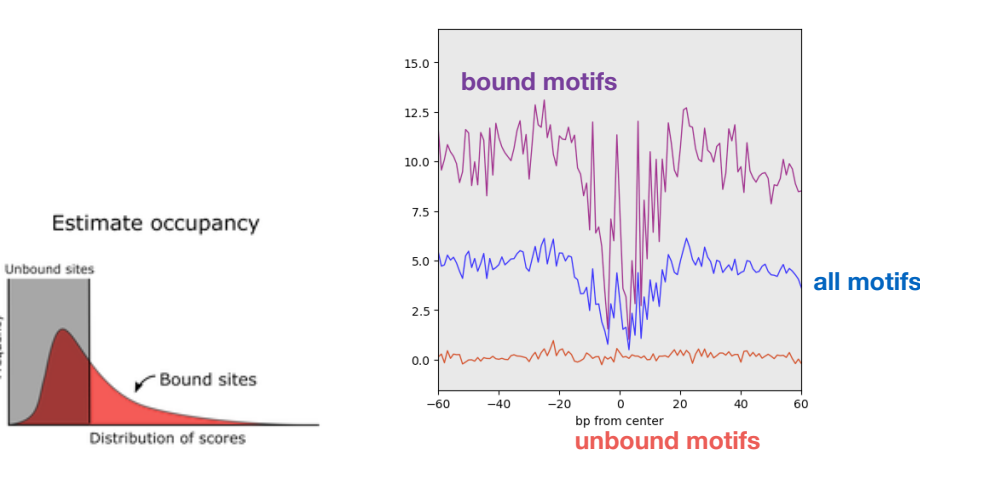

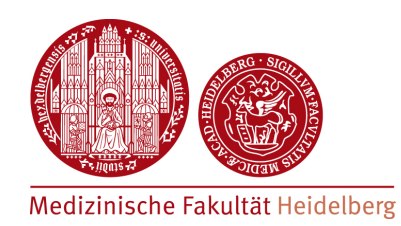

#### **Hands-on: ATAC-seq footprinting for CTCF**

https://hdsu-bioquant.github.io/chipatac2020/07\_ATAC\_Footprinting.html

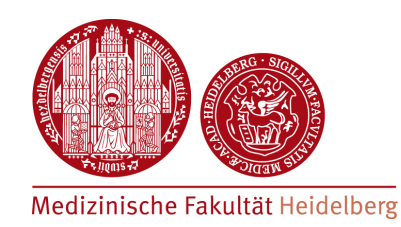

#### **Bioinformatics Workflow - ATAC-seq specific QC -**

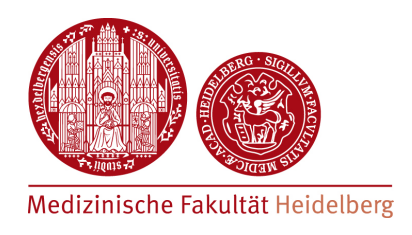

- Some QC measures from the ChIP-seq analysis can be used
	- ๏ QC for sequenced reads (**FastQC**)
	- **fingerprinting** (= Lorenz Curve): shows how the signal is restricted to specific regions or spread across the genome
	- ๏ Fraction of reads in peaks (FRiP)
- Other QC measures are specific to ATAC-seq:
	- ๏ proportion of **mitochondrial** reads
	- ๏ **nucleosome** patterning

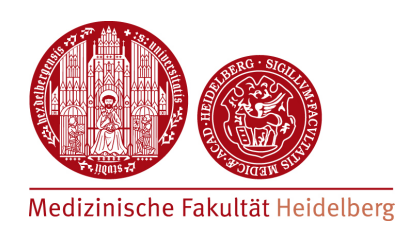

- **• Mitochondrial read contamination**
- Initial protocols of ATAC-seq had contamination of mitochondrial reads up to 80%
- Hyper-accessibility of mitochondrial DNA (no chromatin packaging!)
- Recent protocols have improved this a lot used different lysis conditions
	- ๏ **Omni-ATAC** [Corces et al., Nature methods 2017]
	- **fast-ATAC** [Corces et al. Nature Genetics 2016]
- Fraction of mt-reads to total library size is an important QC parameter!

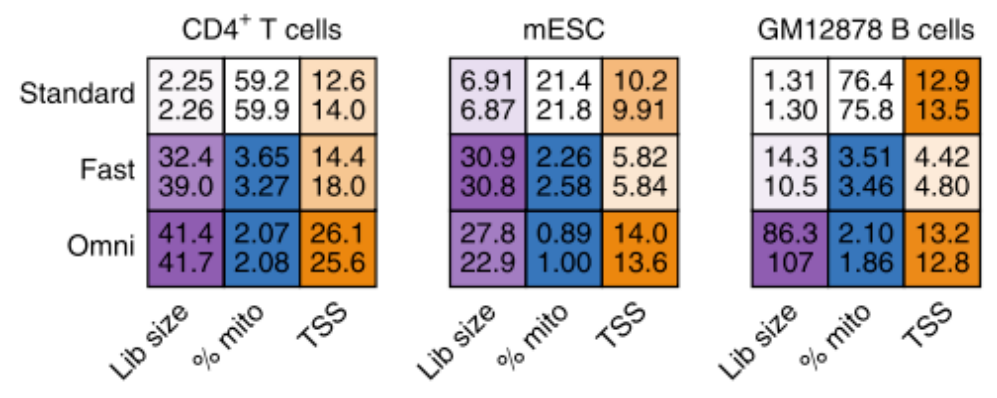

[Corces et al., Nature Methods 2017]

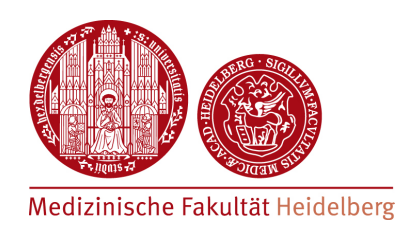

- **• Nice example of data recycling!**
- Some papers have use the mitochondrial reads obtained as a sideproduct from ATAC-seq sequencing to determine mitochondrial mutation rates
- Infer cell lineages and clonality in 65 sub-clonal populations from TF1 cell line D

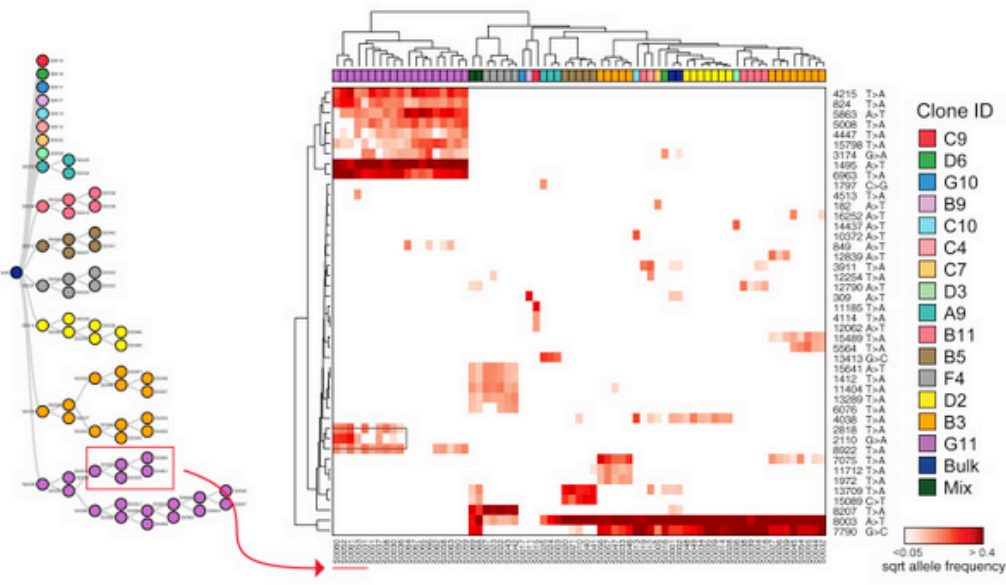

[Ludwig et al., Cell 2019]

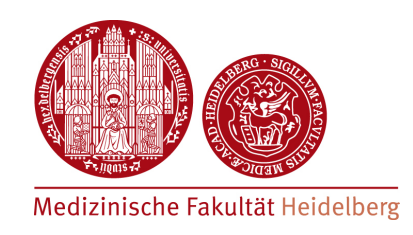

#### **• Nucleosome patterning**

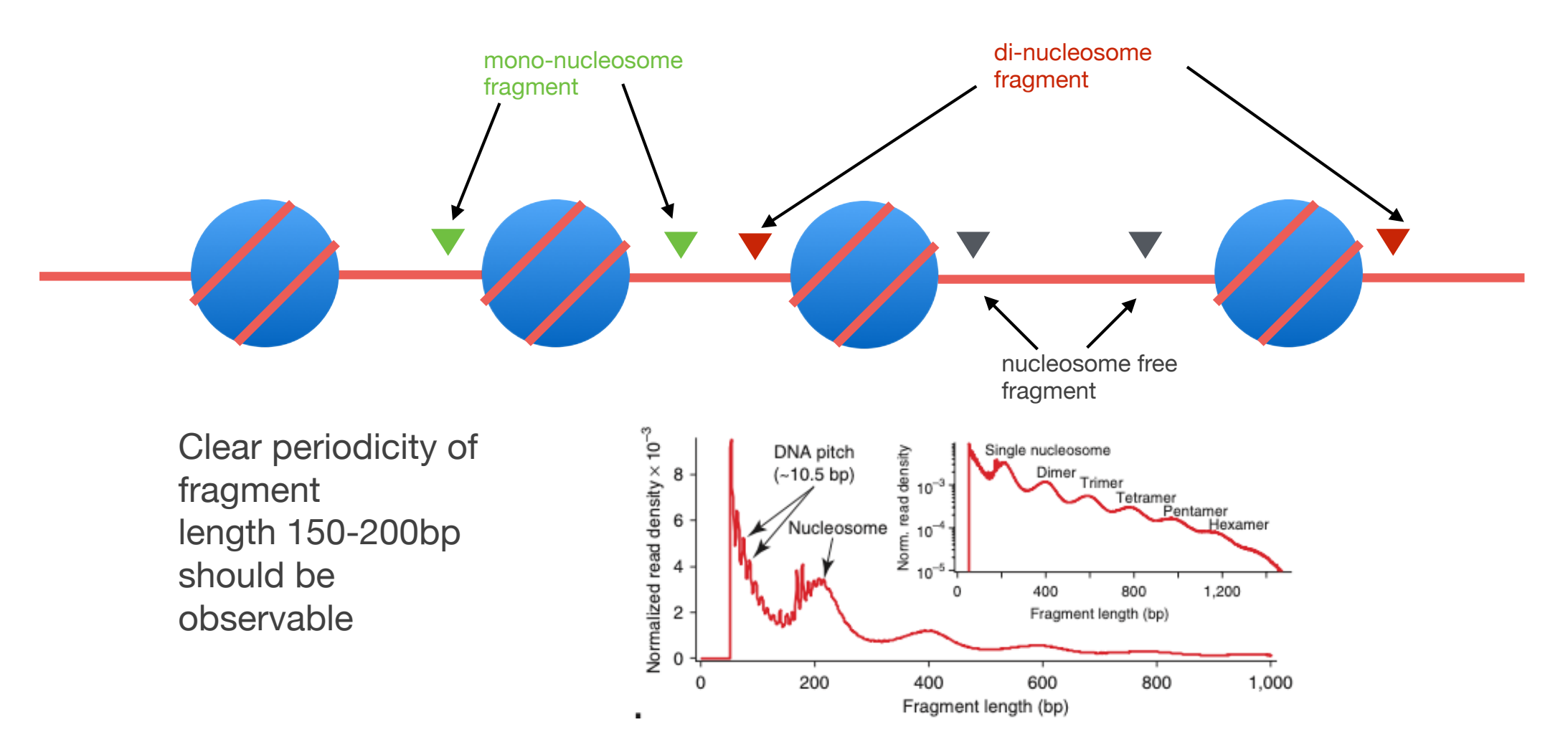

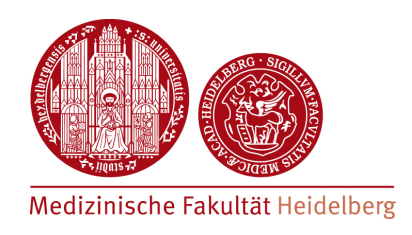

• R/Bioconductor package to perform ATAC-seq QC: **ATACseqQC**

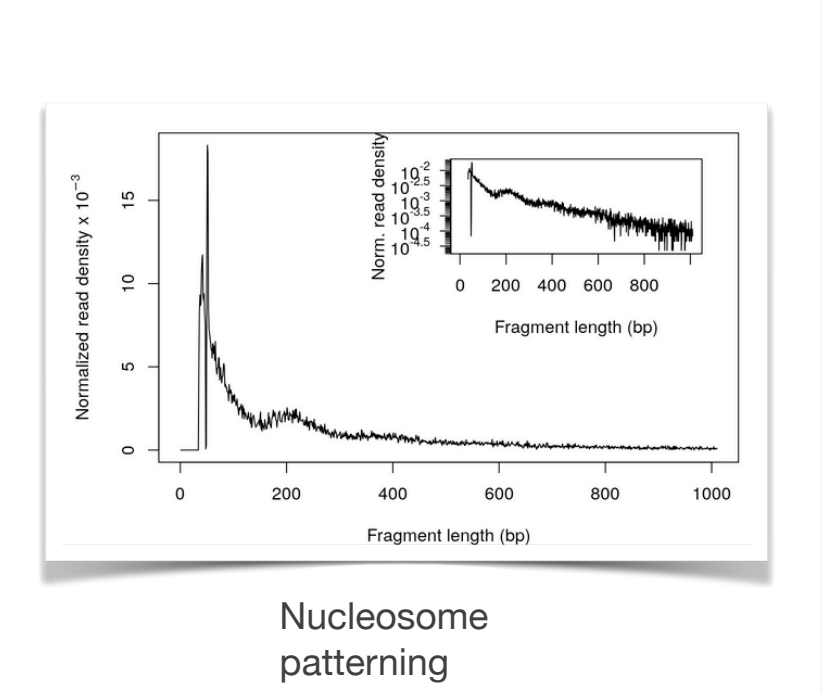

• Check the vignette **here**

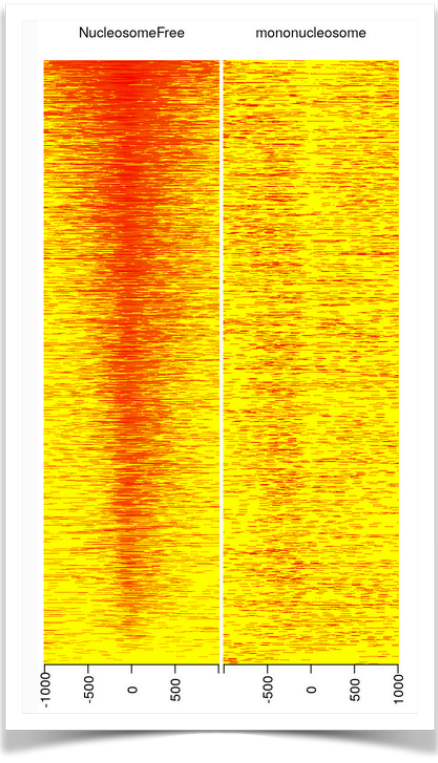

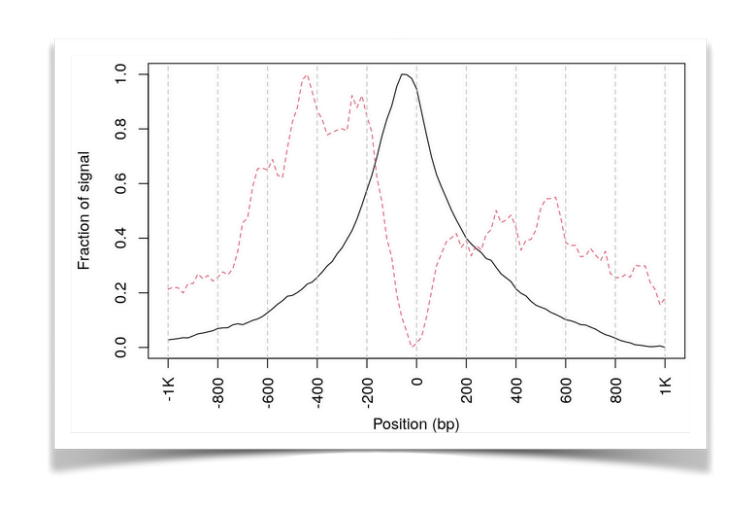

Profile plots

Heatmaps

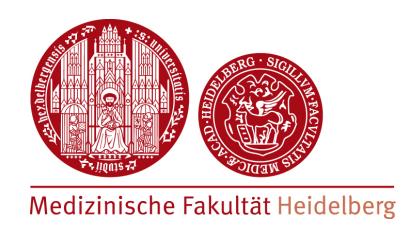

#### **Hands-on: ATAC-seq QC using ATACseqQC**

https://hdsu-bioquant.github.io/chipatac2020/08\_ATAC\_QC.html